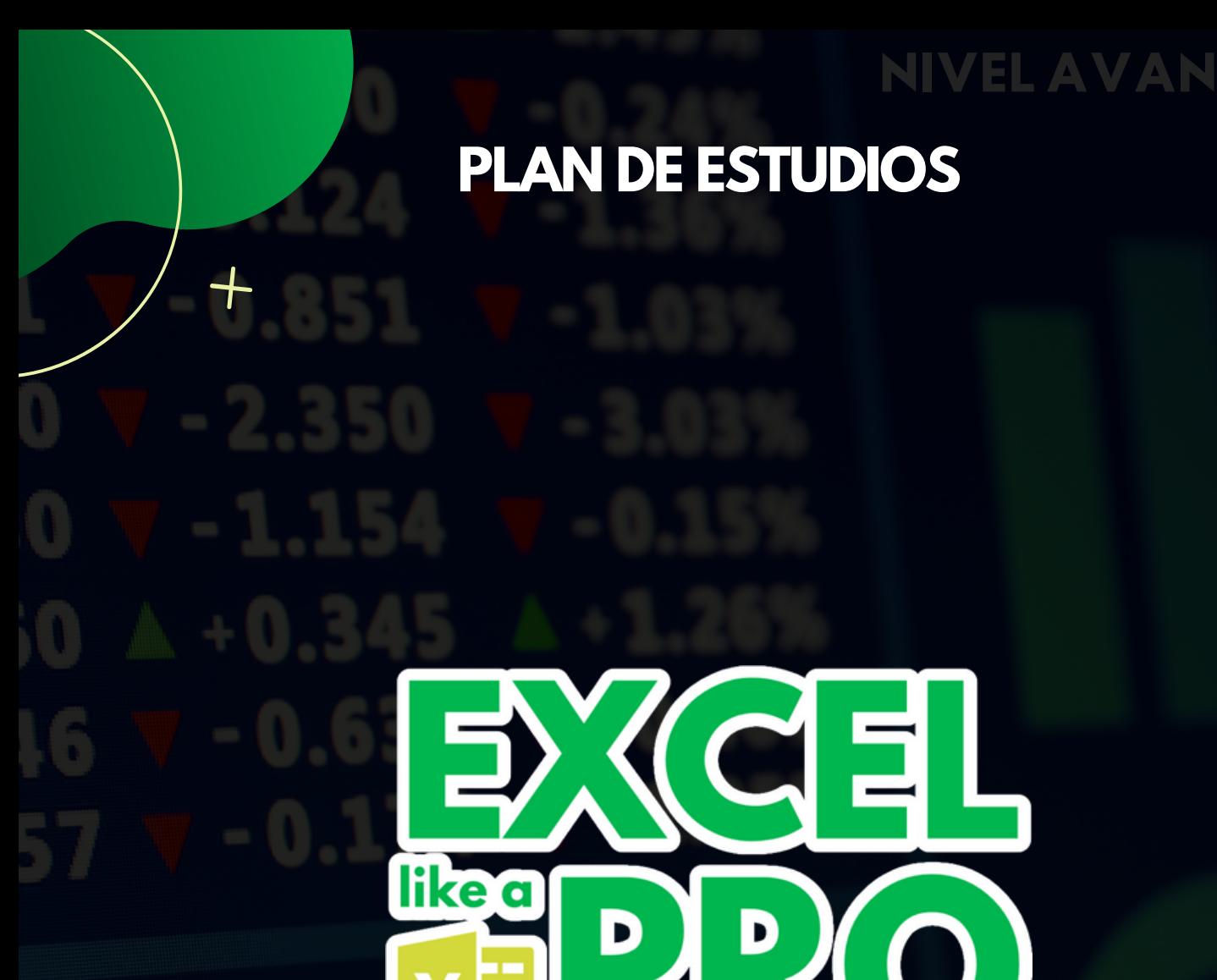

 $\boldsymbol{+}$ 

**CHANGING THE WORLD ONE EXCEL AT A TIME**

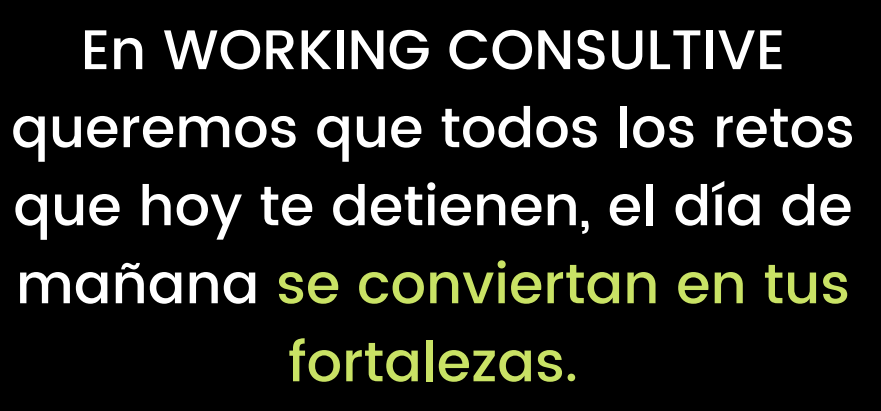

Queremos cambiar el mundo y creemos con el corazón que la mejor forma de hacerlo es a través de la educación y de los datos.

#### **#DATAMASTER**

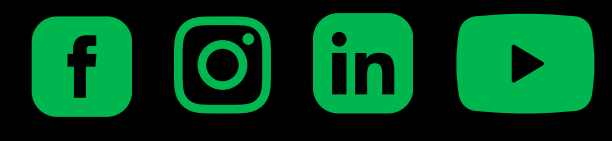

[www.working-consultive.com](http://www.working-consultive.com/)

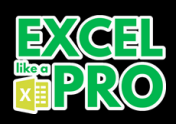

## **¿PORQUÉ APRENDER EXCEL y ser un EXCEL PRO?**

¿Sabías que el aprender a usar correctamente Excel puede aumentar al instante tus perspectivas de empleo, así como tu salario inicial?

¿Sabías que saber Microsoft Office se encuentra dentro de las 3 habilidades más demandadas laboralmente?

Definitivamente la información es poder, Al aprender a usar Excel, ahorrarás mucho tiempo en tu [trabajo](https://gananci.com/motivacion-en-el-trabajo/) y / o en tu vida personal, además, se garantiza que serás más preciso que lo que podrías haber hecho a mano: una razón más para amar Excel.

La certificación Microsoft Office Specialist (MOS) proporciona evaluaciones de habilidades y conocimientos líderes en la industria, brindando a los estudiantes y profesionales ejercicios del mundo real para evaluar su comprensión de Microsoft Office.

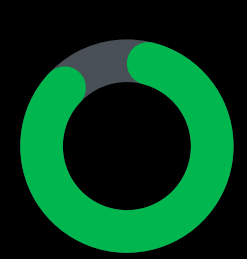

### **91%**

de los gerentes que contrataron consideraron las Certificaciones como criterio para su evaluación.

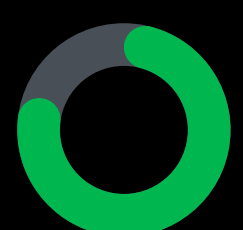

### **81%**

de los gerentes que contrataron consideraron los individuos que se encuentran certificados desempeñan mejor su trabajo.

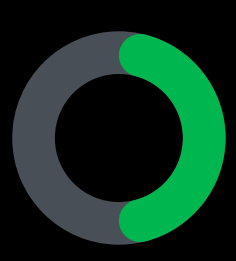

### **50%**

de los alumnos consideraron que el obtener una certificación les ayudó a posicionarse mejor en el mercado laboral.

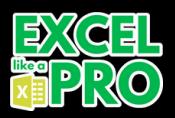

La certificación de Microsoft brinda a los estudiantes las herramientas que necesitan para trazar su propio curso, cumplir sus ambiciones y darse cuenta de su potencial.

## **¿PARA QUIÉN ES EXCEL LIKE A PRO?**

Si ya manejas Excel a nivel básico y quisieras mejorar tus habilidades y rapidez drásticamente en Excel , este es el programa para ti , iremos desde los fundamentos básicos , hasta trucos y hacks avanzados para que puedas ahorrar cientos de horas en tus reportes en Excel , aumentando tu calidad y eficiencia

#### **Ser un EXCEL PRO es para ti si...**

Te gustaría mejorar tu velocidad en Excel

Te gustaría por fin entenderle a todas esas fórmulas que están en el archivo que te comparten mes a mes

Buscas una certificación oficial que pruebe tu conocimiento en Excel

Manejas Excel de una forma básica y te gustaría mejorar tus habilidades

Te gustaría mejorar tus reportes

Recién te graduaste y quieres dominar las habilidades que requiere el mundo laboral

### **NUESTRO PROGRAMA**

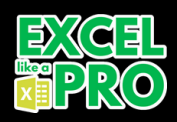

**25 HORAS**

### **OBJETIVO:**

En 25 horas lograrás obtener competencias y habilidades para dominar Excel desde un nivel básico hasta un nivel avanzado.

Además de nuestro certificado, demostrarás ante Microsoft que ya dominas este habilidad a nivel experto, realizando la certificación más alta en Excel, Microsoft Office Specialist: Excel Expert.

Lograrás contar con el estándar más alto de calidad y certificación en Excel a nivel internacional.

Demostrarás tener experiencia práctica con el producto, y comprobarás tener competencias a un nivel experto de la industria. Podrás demostrar la correcta aplicación de las funciones avanzadas en Excel en un nivel experto.

### **PRE-REQUISITOS:**

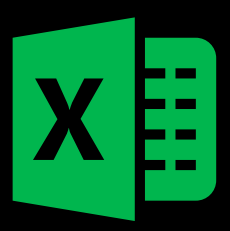

Debes de contar con una versión de Excel previamente instalada

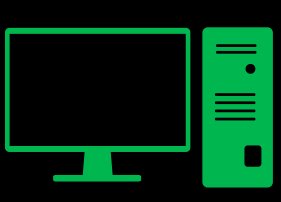

Este programa es exclusivo para Excel en Windows o Mac versiones 2013 o superiores. No aplica este programa para Google Sheets.

### **METODOLOGÍA**

- Clases en vivo en tiempo real vía Zoom.
- Material digital del programa
- Programa online y clases grabadas por medio de nuestra plataforma Online
- Sesiones 25% teóricas y 75% prácticas.
- Full hands on exercises.

### **PLAN DE ESTUDIOS**

### **ADMINISTRAR LIBROS DE TRABAJO Y HOJAS DE CÁLCULO**

- **1.1. Importar datos a libros de trabajo**
- **1.2. Navegar dentro de los libros de trabajo**
- Buscar datos dentro de un libro de trabajo
- Insertar y eliminar hipervínculos
- **1.3. Formato de hojas de trabajo y libros de trabajo**
- Modificar configuración de página
- Ajustar el alto de fila y el ancho de columna
- Personalizar encabezados y pies de página
- **1.4. Personalizar opciones y vistas**
- Personalizar la barra de herramientas de acceso rápido
- Mostrar y modificar el contenido del libro en diferentes vistas
- Inmovilizar filas y columnas de la hoja de trabajo
- Cambiar vistas de ventana & Mostrar fórmulas
- Modificar propiedades básicas del libro de trabajo
- **1.5. Configurar contenido para colaboración**
- Establecer un área de impresión
- Guardar libros en formatos de archivo alternativos
- Configurar ajustes de impresión e inspección

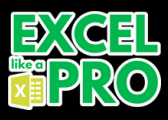

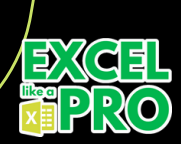

### **ADMINISTRAR CELDAS Y RANGOS DE DATOS**

- **2.1. Manipular datos en hojas de trabajo**  $\bullet$
- Pegar datos utilizando opciones especiales de pegado
- Rellenar celdas utilizando Auto relleno
- Rellenar celdas usando Relleno rápido  $\bullet$
- Rellenar celdas usando las opciones avanzadas de Rellenar series
- Insertar y eliminar múltiples columnas o filas  $\bullet$
- Insertar y eliminar celdas  $\bullet$

1

- **2.2. Formato de celdas y rangos**
- Combinar y separar celdas
- Modificar la alineación, orientación y sangría de las celdas  $\bullet$
- Formato de celdas utilizando Copiar formato
- Ajustar texto dentro de celdas  $\bullet$
- Aplicar formatos de números  $\bullet$
- Aplicar formatos de celda desde el cuadro de diálogo Formato de celdas  $\bullet$
- Aplicar estilos de celda
- Borrar formato de celda
- **2.3. Definir y hacer referencia a rangos con nombre**
- Definir un rango con nombre
- Nombrar una tabla  $\bullet$
- Resumir datos visualmente  $\bullet$
- Insertar mini gráficos
- Aplicar formato condicional básico y personalizado (fórmulas)  $\bullet$
- Eliminar formato condicional

## **ADMINISTRAR TABLAS**

- **3.1. Crear y formatear tablas**
- Crear tablas de Excel a partir de rangos de celdas
- Aplicar estilos de tabla
- Convertir tablas a rangos de celdas
- **3.1. Crear y formatear tablas**
- Crear tablas de Excel a partir de rangos de celdas
- Aplicar estilos de tabla
- Convertir tablas a rangos de celdas

#### **3.2. Modificar tablas**  $\bullet$

- Agregar o eliminar filas y columnas de la tabla
- Configurar opciones de estilo de tabla
- Insertar y configurar filas de totales

#### **3.3. Filtrar y ordenar datos de la tabla**

- Filtrar registros
- Ordenar datos por múltiples columnas

### **NIVEL INTERMEDIO**

### **REALIZAR OPERACIONES MEDIANTE USO DE FÓRMULAS Y FUNCIONES**

- **4.1. Insertar referencias**
- **•** Insertar referencias relativas, absolutas y mixtas
- Referencia de rangos con nombre y tablas con nombre en fórmulas

#### **4.2 Calcular y transformar datos**

- Realizar cálculos utilizando las funciones PROMEDIO (), MAX (), MIN () y SUMA ()
- Contar celdas utilizando las funciones CONTAR(), CONTARA() y CONTAR.BLANCO()
- Realizar operaciones condicionales utilizando la función SI()

#### **4.3 Formatear y modificar texto**

- Formatear texto usando las funciones DERECHA (), IZQUIERDA () y EXTRAE(), HALLAR ()
- Formatear texto usando las funciones MAYUSC (), MINUSC() y LARGO()
- Formatear texto usando las funciones CONCATENAR () y UNIRCADENAS()

## **ADMINISTRAR GRÁFICOS**

- Crear gráficos
- Crear hojas de gráficos
- Modificar gráficos
- Agregar series de datos a gráficos
- Cambiar entre filas y columnas en los datos de origen
- Agregar y modificar elementos del gráfico
- Formato de gráficos
- Aplicar diseños de gráficos
- Aplicar estilos de gráfico
- Agregar texto alternativo a los gráficos para accesibilidad
- Crear y modificar gráficos de doble eje
- Crear y modificar gráficos incluyendo los gráficos cajas y bigotes, combinado, embudo, histograma, mapa, proyección solar y cascada.

#### **ADMINISTRAR LAS OPCIONES Y LA** 5 **CONFIGURACIÓN DE LOS LIBROS**

- **6.1. Gestionar libros**
- Copiar macros entre libros
- Referenciar datos en otros libros
- Habilitar macros en un libro
- Gestionar versiones de libro

#### **6.2. Preparar libros para colaboración**

- Restringir edición
- Proteger hojas de cálculo y rangos de celda
- Proteger la estructura del libro
- Configurar las opciones de cálculo de las fórmulas
- Gestionar comentarios

#### **6.3. Usar y configurar opciones de idioma**

Configurar la edición y la visualización de idiomas

## **ADMINISTRAR DATOS Y FORMATOS**

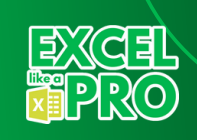

#### **7.1 Aplicar formato y validar datos**

- Crear formatos de número personalizados
- Configurar la validación de datos
- Agrupar y desagrupar datos
- Calcular datos al insertar subtotales y totales
- Eliminar registros duplicados

### **AVANZADO**

## **CREAR MACROS Y FÓRMULAS AVANZADAS**

#### **7.2 Realizar operaciones lógicas en fórmulas**

Realizar operaciones lógicas usando las funciones anidadas, incluyendo las funciones SI(), SI.CONUNTO(), SUMAR.SI(), PROMEDIO.SI(), CONTAR.SI(), SUMAR.SI.CONJUNTO(), PROMEDIO.SI.CONJUNTO(), MAX.SI.CONJUNTO(), MIN.SI.CONJUNTO(), Y(), O(), y NO()

#### **7.3 Buscar datos usando funciones**

- Buscar datos usando las funciones BUSCARV(), BUSCARH(), COINCIDIR() e INDICE()
- **7.4 Usar funciones avanzadas de fecha y hora**
- $\bullet$  Hacer referencia a la fecha y hora usan las funciones AHORA() y HOY()
- Calcular fechas usando las funciones DIASEM() y DIA.LAB

#### **7.5 Realizar análisis de datos**

- Resumir datos de varios rangos usando la función Consolidar
- Realizar análisis hipotético usando Buscar objetivo y el Administrador de escenarios
- Predecir datos usando las funciones  $Y()$ , SI $()$  y NPER $()$
- Calcular datos financieros usando la función PAGO()

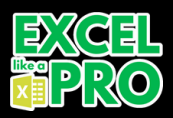

# **TABLAS DINÁMICAS Y GRÁFICOS AVANZADOS**

#### **8.1 Crear y modificar tablas dinámicas**

- Crear tablas dinámicas
- Modificar las selecciones y las opciones de campo
- Crear segmentaciones
- Agrupar datos de la tabla dinámica
- Agregar campos calculados
- Aplicar formato a datos
- **8.2 Crear y modificar gráficos dinámicos**
- Crear gráficos dinámicos
- Manipular opciones en gráficos dinámicos existentes
- Aplicar estilos a gráficos dinámicos
- Examinar los detalles del gráfico dinámico

**¡Pregunta por nuestras ofertas vigentes y precios promocionales!**

## **MÉTODOS DE PAGO**

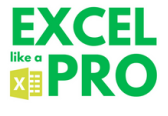

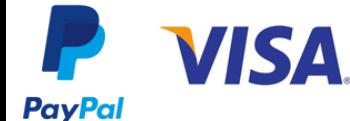

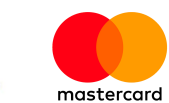

**AMERICAN EXPRESS** 

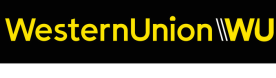

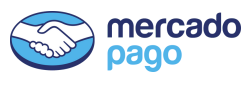

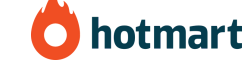

Escanea nuestro QR, suscríbete y recibe más información

## **EL VALOR MICROSOFT DE LAS CERTIFICACIONES OFICIALES**

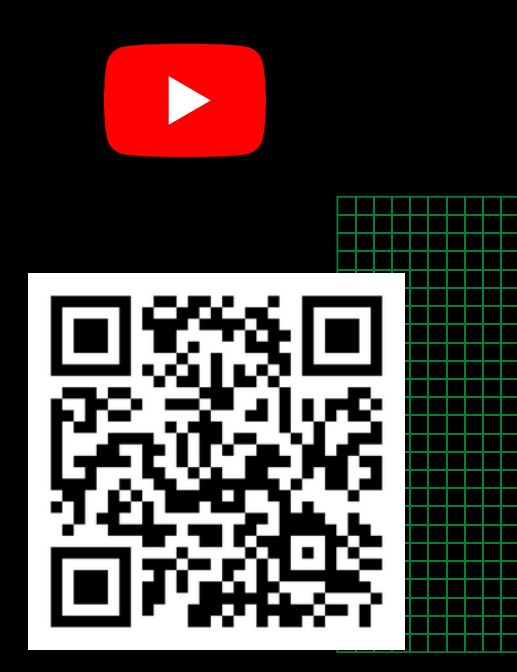

Da click o utiliza el QR para ver

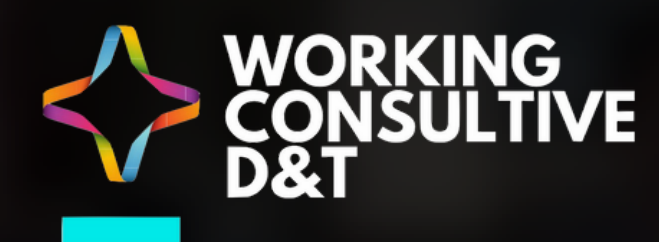

 $\overline{+}$ 

## **GROWTH THROUGH DAT**

NIVEL AND ANIMAL PROPERTY

**WORKING-CONSULTIVE.COM**